## **Google Drive**

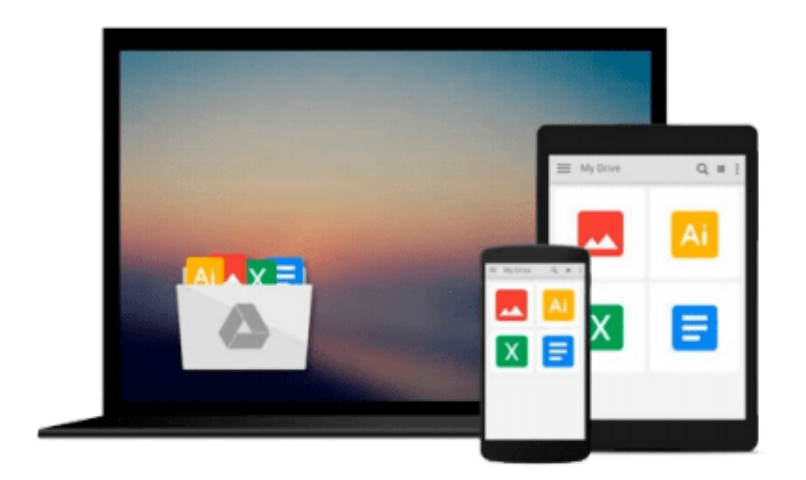

 $\equiv$ 

# **Getting Started with Lumion 3D**

*Ciro Cardoso*

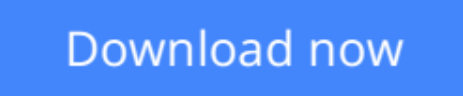

[Click here](http://bookengine.site/go/read.php?id=B00HK3VPAO) if your download doesn"t start automatically

## **Getting Started with Lumion 3D**

Ciro Cardoso

### **Getting Started with Lumion 3D** Ciro Cardoso

### **In Detail**

Lumion is software specially designed to be friendly and intuitive to help you bring life to your model. Import your model into Lumion and start changing the landscape, weather, and materials of your 3D model. With only a few clicks, you will have a beautiful image or video.

"Getting Started with Lumion 3D" will help you give life to your 3D model. After the first chapter, you will have what you need to start creating architectural visualizations in Lumion. The next chapters will help you consolidate this knowledge by introducing you to additional tools using step-by-step explanations. If you don't have any experience with 3D modelling, this book will also help you to start modelling using SketchUp.

"Getting Started with Lumion 3D" helps you to take your first steps into the world of architectural visualization using Lumion. You will be guided along gradually using easy-to-follow, step-by-step examples, and more importantly, you won't learn how to create the example in the book, but instead you will learn how to apply your new knowledge to your own scene.

You will start this book with a blank 3D model and finish with a beautiful image or an amazing video.

## **Approach**

A beginner's guide which flows from novice level discussion into intermediate level usage and finally helps the experts with tips and tricks.

### **Who this book is for**

"Getting Started with Lumion 3D" is the perfect book for someone without any experience in Lumion and who wants to start performing architectural visualization. It is also ideal for intermediate users who want to improve their workflow and learn techniques to get the best out of Lumion. This book is also useful for architects or designers who wish to see their projects come to life in natural environments with different moods and light conditions. You don't require complicated software for this book; if you have a 3D model, Lumion will do almost everything for you.

**L** [Download](http://bookengine.site/go/read.php?id=B00HK3VPAO) [Getting Started with Lumion 3D ...pdf](http://bookengine.site/go/read.php?id=B00HK3VPAO)

**[Read Online](http://bookengine.site/go/read.php?id=B00HK3VPAO)** [Getting Started with Lumion 3D ...pdf](http://bookengine.site/go/read.php?id=B00HK3VPAO)

#### **From reader reviews:**

#### **Robert Lee:**

In this 21st century, people become competitive in most way. By being competitive right now, people have do something to make all of them survives, being in the middle of often the crowded place and notice by surrounding. One thing that occasionally many people have underestimated the item for a while is reading. Yep, by reading a book your ability to survive improve then having chance to stand than other is high. In your case who want to start reading a new book, we give you this particular Getting Started with Lumion 3D book as nice and daily reading reserve. Why, because this book is more than just a book.

#### **James Gardner:**

Reading a reserve can be one of a lot of task that everyone in the world likes. Do you like reading book thus. There are a lot of reasons why people enjoy it. First reading a publication will give you a lot of new info. When you read a e-book you will get new information due to the fact book is one of various ways to share the information or perhaps their idea. Second, examining a book will make you actually more imaginative. When you studying a book especially hype book the author will bring one to imagine the story how the people do it anything. Third, it is possible to share your knowledge to some others. When you read this Getting Started with Lumion 3D, you can tells your family, friends and soon about yours book. Your knowledge can inspire the others, make them reading a e-book.

#### **Daniel Young:**

The guide untitled Getting Started with Lumion 3D is the book that recommended to you to study. You can see the quality of the reserve content that will be shown to you. The language that publisher use to explained their ideas are easily to understand. The author was did a lot of analysis when write the book, therefore the information that they share to your account is absolutely accurate. You also can get the e-book of Getting Started with Lumion 3D from the publisher to make you a lot more enjoy free time.

#### **Scott Rochelle:**

Reading can called head hangout, why? Because when you find yourself reading a book mainly book entitled Getting Started with Lumion 3D your thoughts will drift away trough every dimension, wandering in every aspect that maybe unidentified for but surely will end up your mind friends. Imaging every word written in a guide then become one form conclusion and explanation this maybe you never get ahead of. The Getting Started with Lumion 3D giving you another experience more than blown away your mind but also giving you useful data for your better life in this particular era. So now let us show you the relaxing pattern this is your body and mind are going to be pleased when you are finished studying it, like winning an activity. Do you want to try this extraordinary paying spare time activity?

Download and Read Online Getting Started with Lumion 3D Ciro Cardoso #RQH19CPMFWO

### **Read Getting Started with Lumion 3D by Ciro Cardoso for online ebook**

Getting Started with Lumion 3D by Ciro Cardoso Free PDF d0wnl0ad, audio books, books to read, good books to read, cheap books, good books, online books, books online, book reviews epub, read books online, books to read online, online library, greatbooks to read, PDF best books to read, top books to read Getting Started with Lumion 3D by Ciro Cardoso books to read online.

### **Online Getting Started with Lumion 3D by Ciro Cardoso ebook PDF download**

### **Getting Started with Lumion 3D by Ciro Cardoso Doc**

**Getting Started with Lumion 3D by Ciro Cardoso Mobipocket**

**Getting Started with Lumion 3D by Ciro Cardoso EPub**